السَّنْـــــــة النُّرائــــــيْــة : 2017 / 2018 متوسّطة ابن محمود محمود - 各球の女性 -المستـــــــوى : السّـــنة الـــّـالـــــثة متوسّط ـ سطيف ـ

密密 اخْسِتِبار الشُّلاَثْيَ الأوَل هَسِي مَسَادَّة اللَّــفَــةَ الـعَـرَبِيَّــةَ ــ للمراجعة ــ 密密

#### السند:

التَّكاهَل الاجتماعيّ مبدأ أساسيّ مِنْ مبادئ التَّشريع الإسلاميّ، ۖ ولازم أكيد مِن لـوازم الأخـوَّة الإيمانيّة، تترتقني

ِ مِنْ خَلاقا المَسْرَةِ الرَّبَّ الرَّبَّ الرَّبَّ الرَّبَّ الرَّبَّ الرَّبَّ الرَّبَّ الرَّبَّ الَّهَ الرَّب<br>واقعا الجائز المشاركة المستوى المستوى التي تستجد التي تناول المستقرات المستقرات المستقرات المستوى المستوى المس

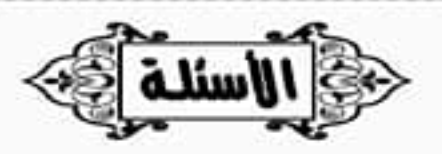

أقساسب السسورقسة

2 – استخرجْ من السّند ثلاثة مظاهر للتّكافل الاجتماعيّ وصنّفها في الجدول. [1.5 ن] 3- بيّن من النّصَ آثار و فـــواند التّـــكافل الاجتماعيّ على الفرد و الـمجتمع . [01 ن 4 - اشــــــــــــــرخ بالـمُــــرادِف: "توادّهم » وبالـمُــضـادٌ ، شـــجاعا » . [01 5 – استخرجْ من النَّصَ قيمة خُلَقيّة و بيِّنْ أثـرها فـي حـياة الـفـرد و الـمجتمع . [1.5 ز

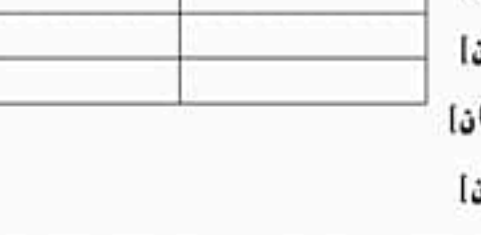

العكنجسة 2/1

88000

88888 **3am.ency-educati**o

# ● - أوظَف قـواعد اللّغة: [ 04 ن ]

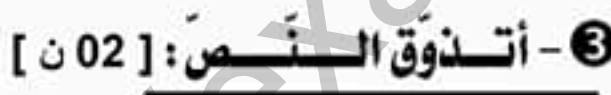

وفسقكسم الله

في والقدائمات التكافل ، في جمالة مع "الناقية للبندر، (10.5 )<br>- المسلم الجمهول المقابل مع الشيط بالشكل الثام ، (10.1 )<br>- الشرح المقابل الجمهول المقابل مع الشيط بالشكل الثام ، (10.1 )<br>- الشرح المقابل الذي يعان المسلم ، (10

 $2/2$   $\lambda$  $\lambda$  $\lambda$ 

....

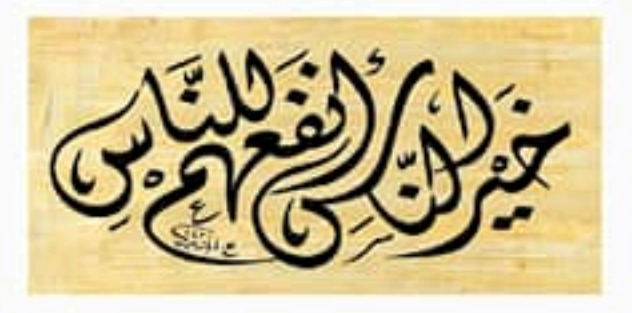

الأستاذ : هقة بوزيـد

0000

انىقىسۇس

**3am.ency-education.com**

0000

متوسطة: مصطفى الوالي الاحتمار الاول في مادة 2018/2017 المستوى : الثالثة متوسط اللغة العربية المدة: ساعتان القطعي :<br>المحافظ المحافظ الثالور والطالبوب ، وبعده "الأنثرنت" ، و بدأت معه حصومة جدية بن زمسن الأميرية .<br>والتي تتم التعامل الثالور والطالبوب ، وبعده "الأنثرنت" ، وما يتم التعامل الأكثر ومنه معربات الحكم عن على عالم<br>الأمير

العذاء الغذي : نقطتان

1/ "بعد أن غزت الآلات السحرية بيوتهم "

 $\bar{1}$  l

 $\frac{1}{2}$  /  $\frac{1}{2}$ /  $\frac{1}{2}$ /

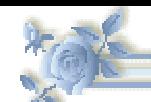

3 س: المستوى م ة ّ نتاساع: المد

متوسطة: بشير حميتو: 1439/3/2017/12/03 \$1439/ 1439/ 12

## اختبار الثلاثي الأوّل في مادة اللغة العربية

السنند:

يعتبر التويتر من أشهر مواقع التواصل الاجتماعيّ التي يُقبل على استخدامها شريحة من فئات مختلفة لا يمكن حصرها من الناس **حول العالم، حیث یتیح ھذا الموقع الشھیر العدید من الخدمات على رأسھا إمكانیة التواصل بین الأشخاص من أي مكان بالعالم ٍ خلال ثوان** معدودة، ولا يقتصر ذلك على التواصل الكتاب*يّ* بل يمكن تبادل المعلومات المختلفة والمشاهد الصوتيّة والمشاهد المصورة أو الفيديو من خلال خدمة التدوین المصغر أو التغرید، مع إمكانيّة التعبیر عن الحالة الشخصيّة و عرض الصور الخاصة أو الشخصية و غیرها، كما يتيح **للشركات والمنظمات والدول إمكانیة التسویق، ویعتبر من أقوى المواقع التي یمكن من خلالھا أن تمتلك صفحة خاصة بتسویق منتج معین أو عرض نشاطات مؤسسة أو منظمة ما على نطاق عالمي واسع، وھذا ما یفسر إقبال المشاھیر على استخدامھ بكثرة كطریقة للتواصل مع الجمھور بكل سھولة .** 

تعود ملكية التويتر لشركة أوديو الأميركية التي أطلقته عام 2006م تحديداً في شهر مارس، كمشروع تطوير بحثي خاص بها حت*ى* أصبح واحداً من أكبر شبكات التواصل الاجتماعيّ وذلك على يد المبرمج الأمريكيّ جاك دورسي، وتشير أحدث الإحصائيّات إلى أنه يضم **ما یزید عن 271 ملیون مستخدم نشط .** 

ومن فوائده الكثير نذكر من بينها استعماله كوسيلة لتعرف الأصدقاء على ما يفعله الجميع دائماً وف*ي* كل الأوقات فمثلا نفترض أنك تود الذهاب نـهايـة الأسبوع إل*ى* مركز تجاري مثلاً للتنزه، وتود إخبار كل أصدقائك لتعرف من سيأتي معك. كيف ستفعل ذلك؟

**إما أنك ستتصل بھم واحدا واحدا أو ترسل لھم رسائل نصیة أو إلكترونیة على البرید. مع التویتر تستطیع توفیر كل ذلك لأن كل ما علیك فعلھ ھو كتابة تحدیث : سأبدأ المراجعة تحضیرا للاختبارات فمن سیراجع معي ؟ سیظھر ھذا التحدیث لكل أصدقائك ومتابعیك .**

أو لنفترض أنك شاهدت حدثاً هاماً يحدث في المكان الذي تسكن فيه وكنت تود نشر ه. كل ما عليك فعله هو الدخول على التويتر وكتابة ما **ُسمع صداه في أنحاء العالم ، و بالمقابل یمكنك من خلالھ متابعة كل الأحداث الھامة التي یكتبھا الناس من كل شاھدت فیراه كل متابعیك لی .مكان في العالم**

كما أنــه لا وسيلـة اتصال إلا و لـها عيوب،نجمل عيوب التويتر في سرعة انتشار الشائعات ،و هناك قلـة ينتحلون شخصيات ،و كثرة التهريج وعدم الاستفادة الجدية منه بالنسبة للبعض ومن ثم يكون المستخدم <u>مضيعا الوقت</u> ،أيضا استخدامه فيما يُفسد ويضر كأي الة أو **جھاز آخر لھ وجھ حسن وآخر سیئ حسب من یستخدمھ.**

**موف ّ قون إن شاء الله** عن الإنت**رنت** - بتصرف -**الأسئلة: أفھم النص ) ن :06( 1ــ ھات عنوانا مناسبا للنص . 2ــ ما ھو مفھوم التویتر؟ 3ــ عدد ایجابیاتھ و سلبیاتھ؟ ــ ا4 )د، تو مستخدم : ( تینالتالی ینلمتالكشرح تذوق النص ) ن :02( أ 1ــ استخرج من الفقرة الأخیرة صورة بیانیة وبین نوعھا . ّن نوعھ . 2ــ استخرج من النص طباقا و بی أعرف قواعد لغتي )ن:04( 1ــ أعرب ما فوق الخط في النص . " یقبل " ل على كلمة خداــ 2 نون التوكید و نون النسوة و أعربھا في الحالتین . 3ــ صغ من الفعل ) یستخدم ( اسم الفاعل مبینا صیاغتھ الوضعیة الإدماجیة:(08 ) ن تشھد الصحافة المكتوبة أكبر ثورة منذ ظھور المطبعة في القرن الخامس عشر، ھذه الثورة التي یعتبر النشر الالكتروني أھم تجلیاتھا ومحركاتھا، وفي خضم ھذه الثورة التكنولوجیة ظھرت الصحافة الالكترونیة . :التعلیمة على ضوء ما سبق اكتب نصا من فیھ ا موضحا سطر عشراثني مدى تأثیر ھذا التطور التكنولوجي في تطویر الصحافة**  بكل أشكالها، موظفا فعلا ماضيا مبنيا و الآخر مضارعا، تعبيرا مجازيا، أسلوبا إنشائيا. **اقرأ النص قراءة متأنیة عدة مرات ثم أجب على الأسئلة التالیة** والدي يتوقف التي تتوقف التي تتوقف التي تتوقف التي تتوقف التي تتوقف التي تتوقف التي تتوقف التي تتوقف التي تتوقف<br>المعاشر التي تتوقف التي تتوقف التي تتوقف التي تتوقف التي تتوقف التي تتوقف التي تتوقف التنفس من أن يقدم التي تت

**ّ المدة: ساعتان. ّ السنة ّ الد ّ راسية: .2018/2017 المستوى: . الثالثة ّ متوسط : ّ متوسطة لناي عبد ّ الرحمن. اختبار الفصل ّ األول في ّمادة اللغة ّ العربية** ֧֦֧֖֖֚֚֚֝֟֓֝֝֬<br>֧֖֖֚֚֚֚֚֚֚֚֚֚֚֚֝֝֝<br>֧֖֚֚֚֚֚֝֝֝<u>֚</u> ا**لسّند:" تعوّ**دت أن أرى في انتظار ي للقطار شحّاذا مبتور السّاقين وكان مرآه يثير شفقتي فأحسن إليه، وتوثقت بيننا المعرفة، ف<u>كنت</u> أقطع انتظار ي بحديث ساذج معه، عرفت منه أنه كان يعمل بالشّركة وأنّه أصيب بحادث أضباع له ساقيه فاضطرّ أن يستجدي ليعول أسرته. غاب الشّحاذ عن المحطة مدّة طويلة فكدت أنساه كلّ النّسيان، وقصدت يوما المحطة فرآني وزحف نحوي وسلّم فسلّمت وقلت له: لقد كانت غيبة طويلة. قال: كنت أستجدي في مكان آخر. قلت: وما الذي دفعك إلى ذلك؟. قال: كنت أھرب منك يا ّسيدي. وأضاف: سامحني إن كنت قد أسأت إليك. قلت: لا أشعر بأنّك أسأت إليّ مطلقا. قال: اسمع حديثي واحكم، لقد كان ذلك منذ ثالثة أشھر، حيث نبھتني بإحسانك اليومي المفضال، وأنت تعيد المحفظة إلى جيبك سقطت منك ورقة ماليّة ذات خمسة جنيهات التقطتها ثم رجعت إلى المنزل وأنفقت منها على عيّالي، وكسوت أبنائي وعشت أيّاما حلوة ثمّ <u>سرعان</u> ما أنّبني ضميري فاشتدّ ندمي، وأقسمت أن لا أراك إلا بعد أن أحصل على مالك لأردّه إليك. وأخرج من جيبه ّصرة وھو يقول: خذھا وأرحني أراحك الله". **"محمود تيمور- ّ بتصرف "- األسئلة: أفھم ّ نصي (06ن):**  1- استخرج الفكرة العامّة للنّص. (01ن). 2- ما سبب فقدان ّ الشحاذ ساقيه؟. (01ن). 3- ما رأيك في ّ تصرف ّ الشحاذ مع المحسن؟ علل. (01ن). 4- اشرح الكلمات الآتيّة ثمّ وظفها في جمل مفيدة: شحّاذا- توثقت- أستجدي. (03ن). **ّ أتذوق ّ نصي (02ن):**  1- في العبارة:" كنت أقطع انتظاري بحديث ساذج معه" صورة ّ بيانية. ّحدد نوعھا واشرحھا. (01ن). 2- ما سبب بروز عنصر الحوار في النّص؟. (01ن). **أستثمر ّ نصي (04ن):**  1- أعرب الكلمتين: كنت - سرعان. (01ن). 2- استخرج من النّص فعلا ماضيّا مبنيّا على الفتح واذكر السّبب. (01ن). 3- صغ من الفعل "أنفقّ" اسم الفاعل وحدّد وزنه. (01ن). 4- ابن الفعل المضارع "أشعر" على ّ السكون في جملة مفيدة. (01ن). **أنتج (08ن):**  <mark>السّياق:</mark> قرّرت رفقة زملائك زيّارة مركز ذوي الاحتيّاجات الخاصّة (المعاقين) من أجل التّضامن معهم، ۖ وتحسيسهم بأهميّتهم كأشخاص فاعلين في المجتمع. ا**لسّند:** قال الله تعالى:" يُؤْمِنُونَ بِاللّهِ وَالنَوْمِ الآخِر وَيَأْمُرُونَ بِالمَعْرُوفِ وَيَنْهَوْنَ عَنِ المُنْكَر وَيُسَارِعُونَ فِي الخَيْرَاتِ وَأُولَئِكَ مِنَ ا<br>ا ْالصَّالِحِينَ (114) وَمَا تَفْعَلُوا مِنْ خَيْرٍ فَلَنْ تَكْفُّرٌوهُ وَاللَّهُ عَلِيمٌ بِالمَتَّقِينَ (115)". ـسورة آل عمران-ٌ<mark>النَّعليمـة:</mark> حرّر موضوعا تفسيريّا تبيّن فيه ضرورة الـتّضامن مع ذوي الاحتياجات الخاصّة، مبرزا طرقه، وموضّحا دور هذه الفئة الفعّال في المجتمع. موظفا: حرفا من حروف المعاني- اسم فاعل من الثلاثي- لا النّافيّة للجنس. **"وف ّ قكم الله ّ أحبائي ّ وسدد خطاكم"** التكن التي تتم تتم تناول المسابق المسابق المسابق المسابق المسابق المسابق المسابق المسابق المسابق المسابق المسا<br>كان المسابق المسابق المسابق المسابق المسابق المسابق التي تتم المسابق المسابق المسابق المسابق المسابق المسابق ا

السنة السابقة ، 2018/2017 المستقوى : المستنة السنانشة مستنسبوسط متوسطة · احمد عمار بورخود المذة بساعتان والاختيار الأوَّل فِي مَامَّة اللَّغَـة الـعَـرَبِيَّة ﴾ ه 传传

السياسية التي تستخدم المسلم المسلم المسلم المسلم المسلم المسلم المسلم المسلم المسلم المسلم المسلم المسلم المسلم<br>المسلم المسلم المسلم المسلم المسلم المسلم المسلم المسلم المسلم المسلم المسلم المسلم المسلم المسلم المسلم الم

- - -
- 

بالتنوفسيق للسنجنسيسغ

إلى الاستخدام الإيجابي الآمر له.<br>© <u>النسّسه له يس</u>ن له في فقرة سعفرة أسطر ــ أخطار شبــكات التواصل الاجتماعيّ وكيسفيّات استغلال منافعها وتفادي مشارها . موظفا ما أمكنّ من المكتسبات المدروسة.

等多分类分

## **3am.ency-education.com**

889889

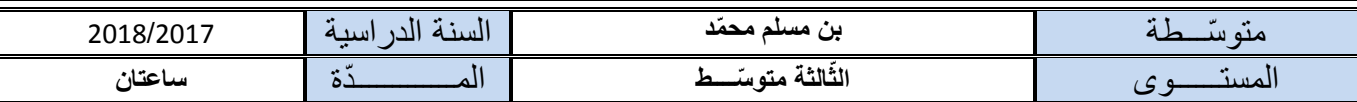

#### **في مــادة اللغــة العربّية ّ االختبار ّ األول**

**ّ السند**:

كثُرت الاختراعاتُ الحديثةُ في السّنواتِ الأخيرةِ، وتعدّدت الآلاتُ الجديدةُ الوافدةُ على عالمنا. وكما أنّ لكلّ اختراع وجها مفيدا وصائبا، فإنّ له وجها آخرَ ضارًّا ومُؤذِيًا. منذ أكثر من ربع قرن حلّ في **ً**الأسواق جهازٌ اسمه الكمبيوترُ مُحدِثا <mark>ضجّةً</mark> كبرى وغدا حديثَ القاصـي والدّانـي، المُتعلّمَ والجاهلَ، فأقبل النَّاسُ على استعماله وقالوا: الأمّيُّ اليوم من لا يُحسِن استخدامَ الكمبيوتر ، وصدّق النَّاسُ المقولةَ و<mark>تهافتُوا</mark> على شرائه ِ لالستفادة من ِ فوائده.

فإذا شَئت أن تطوفَ العالمَ، وتعبُرَ القارّاتِ، وتخوضَ البحارَ، وتتجوّلَ في الأدغال، فالكمبيوترُ بساطُ الرّيحِ ينقلك إلى كلّ تلك المعالمِ وأنت جالسٌ في مكانك من غير أن تتحمّلَ وعثاءَ السّفرِ، وهو عالَمٌ ؚ<br>֧֪֝֟<u>֚</u> لاحدَّ له من الاتّساع، ونبعٌ فيّاضٌ تشتهيه نفسُك، يكفيك أن تضغطَ على الزّرّ فتراه ينفّذُ المطلوبَ بسر عة. ولكنّه في الوقت نفسه كثيرُ الأضرارِ؛ فهو يُلهيك عن عملك ودراستك ويسلَبُك وقتَك، ويُؤذي بصرَك ׇ֖֖֖֖֖֖֖֚֚֚֚֚֚֚֡֬֝֬<br>֧֚֝ ويُثني ظـهرَك، وهو الّذي يُريك الرّذلَ، ويمتّعك بالمهزل، يعلّمك اللّـهوَ قبل الـعلم، ويُوهِمك بـالمعلومات المتوفّرة داخله، فلا تشتري الكتب و<mark>تتوانى</mark> عن المطالعة ويُجمّد تفكيرَك ويقلّلُ إبداعَك ويحرمُك متعة كلّ تْسيء، فحذار من اللّهو به، ولا تقبلُ عليه إلا لعلمك وإلا كان الجهازُ مفسدةً وخسارةً.

دروس الإنشاء و التّعبير د. محمّد التّونجي

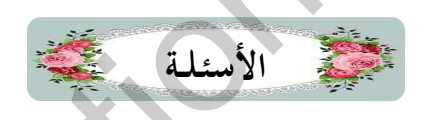

**البناء الفكـــ ّ ري**: **)50( ن** للن ................................................................... . 01 ن ّ 1 ـ اقترح فكرة ّعامة ّص 2 ـ ما سلبيّات الكمبيوتر في نظر الكاتب؟ ................................................... 01 ن 3 ـ بم ينصح الكاتب مستخدمي الحاسوب؟................................................... 01 ن 4 ـ اشرح الكلمتين اآلتيتين: - الوافدة / - وعثاء ................................ 01 ن ֧֦֧֦֧֦֧֦֧֦֧ׅ֧֝֜֓֓<u>֚</u> 5 . استخرج من النّص ضدّ: - الجدّ / وظّفها في جملة مفيدة........................... 01 ن ّ **ّــ ّي** ( : 02ن) **ب - البناء الفن** ستخرج من الن ّ محسنا بديعيّا مبيّنا نوعه . ................... .. ................................... ... 01........ ن ّ 1 اـ ّص 2- اشرح الصّورة البيانيّة وحدّد نوعها: "حدّثني الثّاريخ عن أمجاد أمّتي فشعرت بالفخر والاعتزاز". \\10 ن **ج - البناء ّ اللغوي**: (05ن) 1- أعرب ما فوق ّ السطر إعرابا ّ مفصال.............................................................................. 02 ن. 2- استخر ج من النص اسمي فاعلين مختلفين في الصّياغة وبيّن طريقة اشتقاقهما : ........................... 02 ن. ُ 3- ماذا أفاد حرفا المعنى في الجملتين : لا تُقبلْ عليه إلا بعلمك / الأمّي من <u>لا</u> يحسن استخدام الكمبيوتر. 01 ن. أَنَّ لِكَ لَكَ اخْتَرَاعِ وَجَهَا وَالشَّرَاءِ وَالشَّرَاءُ وَالشَّرَاءُ وَالشَّرَاءُ وَالشَّرَاءُ وَالشَّرَاء<br>في الحالم العالم العالم العالم العالم العالم العالم العالم العالم العالم العالم العالم العالم العالم العالم ا

**الوضعية اإلدماجية** (: 08ن): إنّ الإنترنت سلاح ذو ۖ حدّين، يتوقّف ضرر ها ونفعها على طبيعة استخدامها. التّعليمة: اكتب موضوعا تفسّر فيه هذه العبارة، معرّجا على <u>سلبيّات وإيجابيّات</u> الإنترنت، مبرزا أهمّ <u>النّصائ</u>ح ֧֦֧֦֧֦֧֦֧ׅ֧֪֪ׅ֧֚֘֜֓֓֓<u>֚</u> للاستفادة منـها، موظَّفا: علامات الوقف، استعارة، تشبيها. فانستند المستعارة، تشبيها. فانست من المستعار

أسرة المادّة تتمنّى لكم التّوفيق

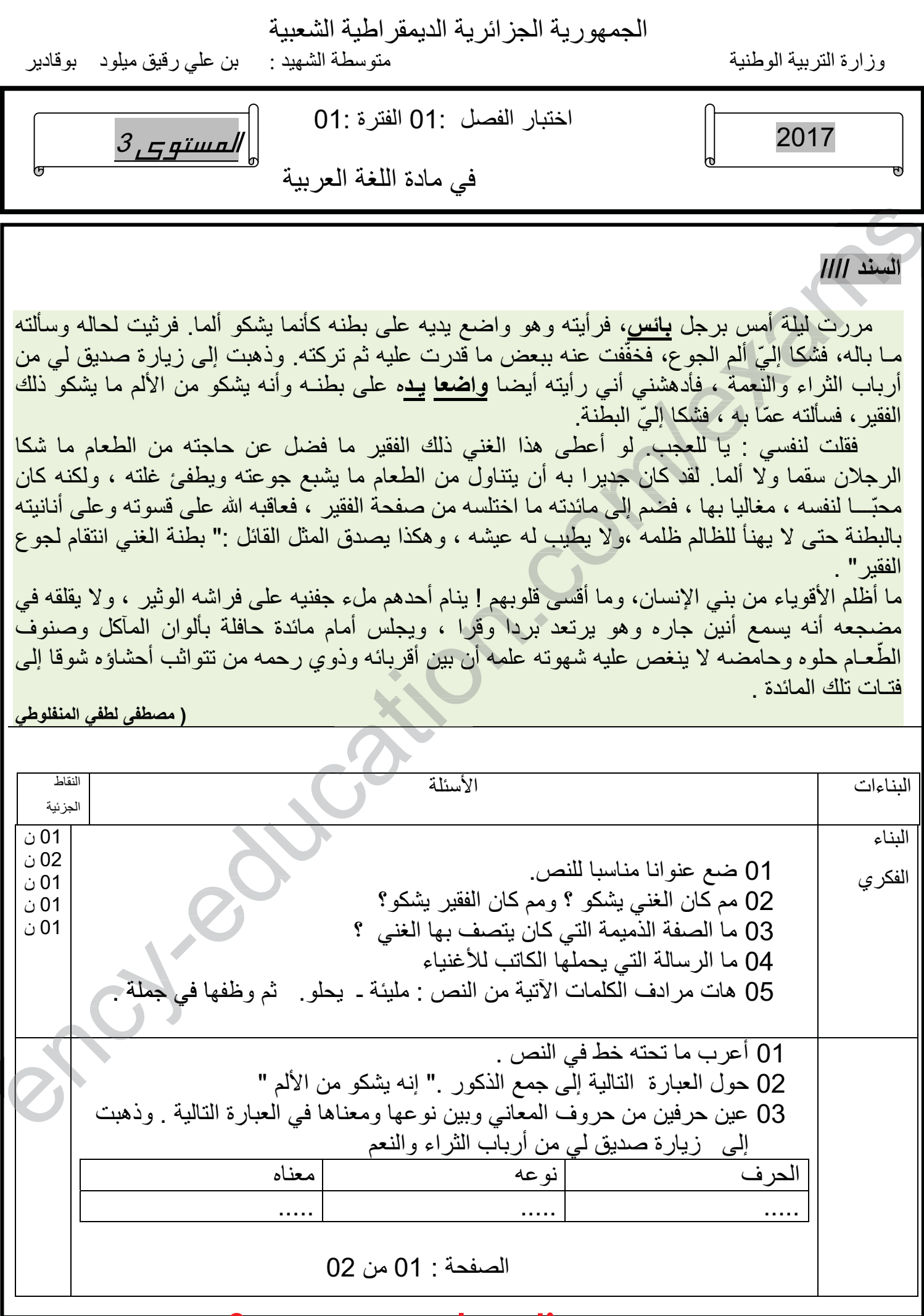

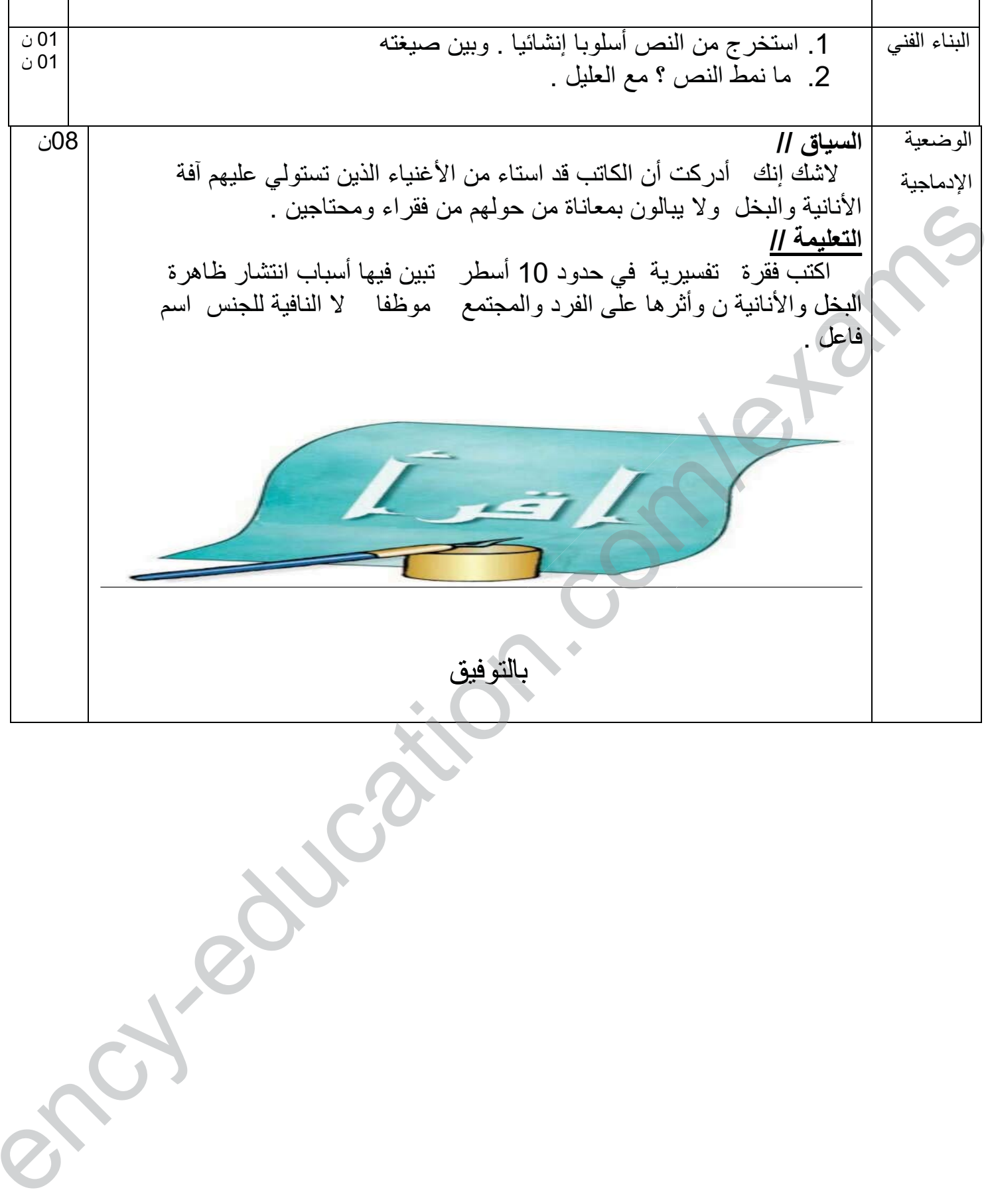